# LP\_SIL 2007/2008 Étude des algorithmes : structures de données Travaux Dirigés

#### **A. Piles/Files**

1. On dispose du type

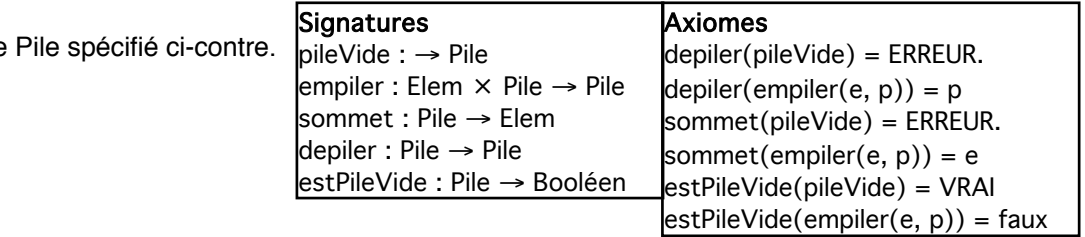

Prouver que :

sommet(depiler(empiler(e3,depiler(empiler(e2,empiler(e1,p)))))) = e1

Puis simplifier :

depiler(empiler(7,depiler(empiler(sommet(empiler(5,empiler(3,p))),empiler(9,q)))))

2. Proposez l'implémentation de deux piles sur un même vecteur de taille [1..n] de telle manière qu'il n'y ait aucun débordement de pile sauf si la somme des éléments des deux piles est égale à n.

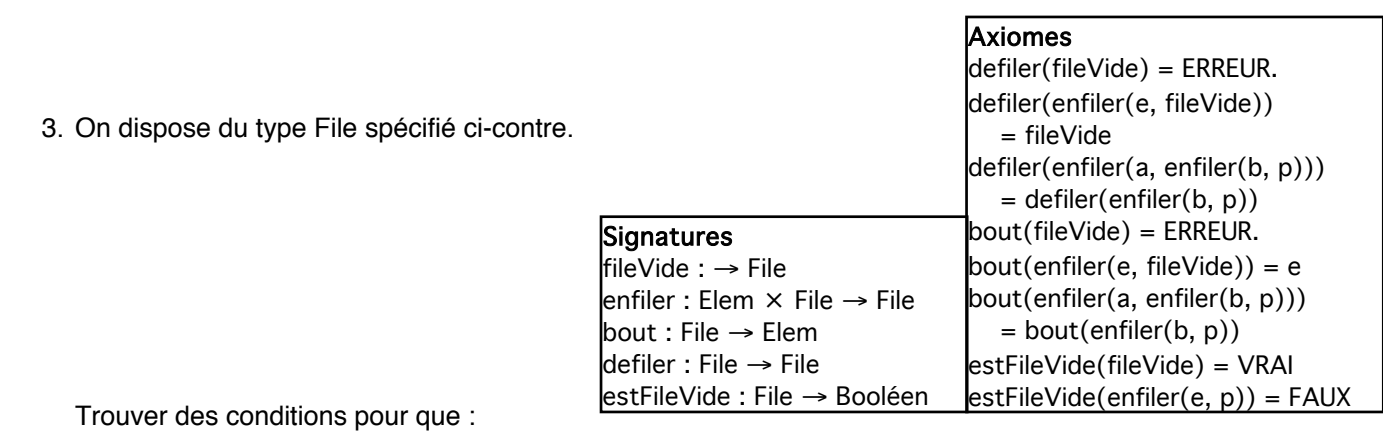

enfiler(e4,defiler(enfiler(e3,defiler(defiler(enfiler(e2,enfiler(e1,f)))))))=enfiler(e4,f)

4. Montrez comment implémenter une pile à l'aide de deux files. Montrez comment implémenter une file à l'aide de deux piles.

## **B. Listes**

On dispose du type Liste spécifié ci-contre. Spécifier algébriquement puis proposer des implémentations (en en calculant le cout) de fonctions donnant :

- 1. le nombre d'éléments d'une liste
- 2. le nombre d'occurences d'un élément dans une liste
- 3. l'indice de la première occurence d'un élément dans une liste
- 4. la concaténation de deux listes
- 5. le retournement d'une liste
- 6. la concaténation de deux listes

## Signatures

listeVide : → Liste cons : Elem × Liste → Liste prem : Liste → Elem suite : Liste → Liste estListeVide : Liste → Bool Axiomes suite(listeVide) = ERREUR.  $l$ suite(cons(e, L)) = L

prem(listeVide) = ERREUR.  $prem(cons(e, L)) = e$ estListeVide(listeVide) = VRAI estListeVide(cons(e, L)) = FAUX

## **C. Ensembles**

Donner une spécification algébrique des ensembles d'entiers puis spécifier et implémenter des fonctions donnant :

- 1. le nombre d'éléments d'un ensemble
- 2. l'union de deux ensembles
- 3. la différence symétrique de deux ensembles
- 4. VRAI si et seulement si les deux ensembles sont égaux